# **МІНІСТЕРСТВО ОСВІТИ І НАУКИ УКРАЇНИ**

# **ХАРКІВСЬКИЙ НАЦІОНАЛЬНИЙ УНІВЕРСИТЕТ МІСЬКОГО ГОСПОДАРСТВА імені О. М. БЕКЕТОВА**

# МЕТОДИЧНІ РЕКОМЕНДАЦІЇ

до виконання контрольної роботи з навчальної дисципліни

# **«ІНВЕСТИЦІЙНИЙ МЕНЕДЖМЕНТ»**

*(для здобувачів другого (магістерського) рівня вищої освіти всіх форм навчання спеціальності 073 – Менеджмент)*

> **Харків ХНУМГ ім. О. М. Бекетова 2022**

Методичні рекомендації до виконання контрольної роботи з навчальної дисципліни «Інвестиційний менеджмент» (для здобувачів другого (магістерського) рівня вищої освіти всіх форм навчання спеціальності 073 – Менеджмент) / Харків. нац. ун-т міськ. госп-ва імені О. М. Бекетова ; уклад. Г. В. Запорожець. – Харків : ХНУМГ ім. О. М. Бекетова, 2022. – 23 с.

Укладач канд. екон. наук, доц. Г. В. Запорожець

### Рецензент

**Н. О. Кондратенко**, доктор економічних наук, професор, професор кафедри менеджменту і публічного адміністрування Харківського національного університету міського господарства імені О. М. Бекетова

*Рекомендовано кафедрою менеджменту і публічного адміністрування, протокол № 1 від 31.08.2021*

# **ЗМІСТ**

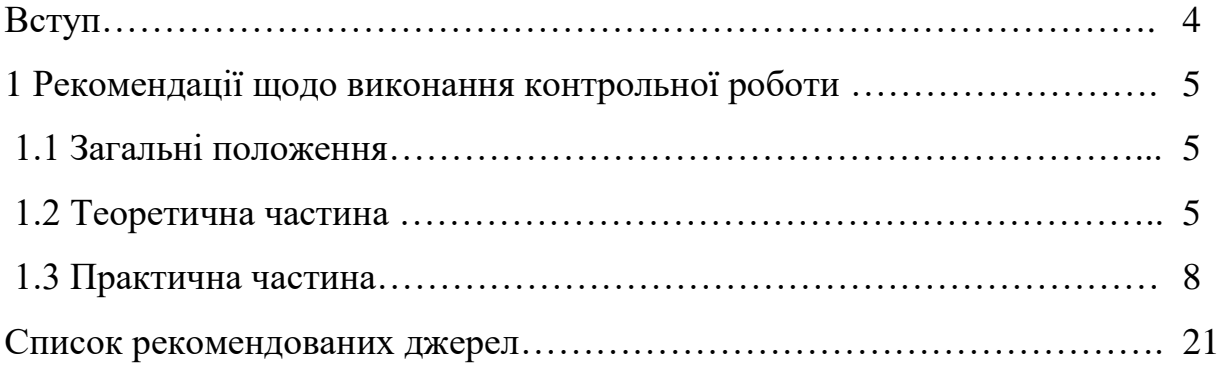

#### **ВСТУП**

Навчальною програмою передбачено вивчення здобувачами спеціальності 073 – Менеджмент основ інвестиційної діяльності як специфічної сфери управління діяльністю в усіх галузях народного господарства.

Метою вивчення дисципліни «Інвестиційний менеджмент» є:

– формування комплексу прикладних навичок ефективного управління інвестиційними процесами на підприємстві;

– формування вмінь обґрунтовування управлінських рішень щодо ефективного використання інвестиційних ресурсів;

– набуття навичок експертизи й оцінки доцільності інвестування;

– набуття вмінь приймати управлінські рішення щодо отримання заданих параметрів інвестування.

Метою викладання дисципліни є:

– надання здобувачам глибоких теоретичних знань із питань управління інвестиційними процесами, розкриття сутності та механізму інвестування;

– формування теоретичної та методологічної баз, необхідних для оволодіння практикою використання фінансових інструментів для залучення інвестицій;

– вироблення вміння оцінювати та аналізувати інвестиційну політику, що проводиться в країні, інвестиційні портфелі та інвестиційні проєкти.

В результаті вивчення дисципліни здобувач повинен знати законодавчу базу щодо інвестиційної діяльності в країні, новітні теорії та сучасні практики інвестиційної діяльності підприємства, що забезпечують його стабільне функціонування та розвиток організації.

Здобувачі повинні вміти:

**–** аналізувати інвестиційні процеси на підприємствах;

– самостійно розробляти та приймати управлінські рішення, які забезпечують підвищення ефективності інвестиційної діяльності підприємства.

Після викладення дисципліни здобувачі повинні набути навичок:

– роботи з інформаційними джерелами;

– обробки даних обстеження;

– складання плану інвестиційної діяльності;

– дослідницькі та організаторські щодо формування інвестиційних проєктів суб'єктів господарювання.

## **1 РЕКОМЕНДАЦІЇ ЩОДО ВИКОНАННЯ КОНТРОЛЬНОЇ РОБОТИ**

Виконання контрольної роботи спрямоване на поглиблення і систематизацію теоретичних знань по управлінню інвестиційними ресурсами підприємства.

#### **1.1 Загальні положення**

Виконання контрольної роботи здобувачами є складовою частиною учбового процесу і активною формою самостійної роботи здобувачів.

Мета виконання контрольної роботи – поглибити і систематизувати отримані в процесі вивчення курсу теоретичних знань, навчитися самостійно працювати з науковою, спеціальною літературою, законодавчими актами і статистичними матеріалами і використовувати отримані знання на практиці для дослідження і аналізу соціально-економічних процесів.

Зміст контрольної роботи повинен відповідати плану і розкривати тему.

Контрольна робота складається з теоретичної та практичної частин.

#### **1.2 Теоретична частина**

Варіант теоретичної частини контрольної роботи здобувач вибирає по першій букві свого прізвища ( табл.1).

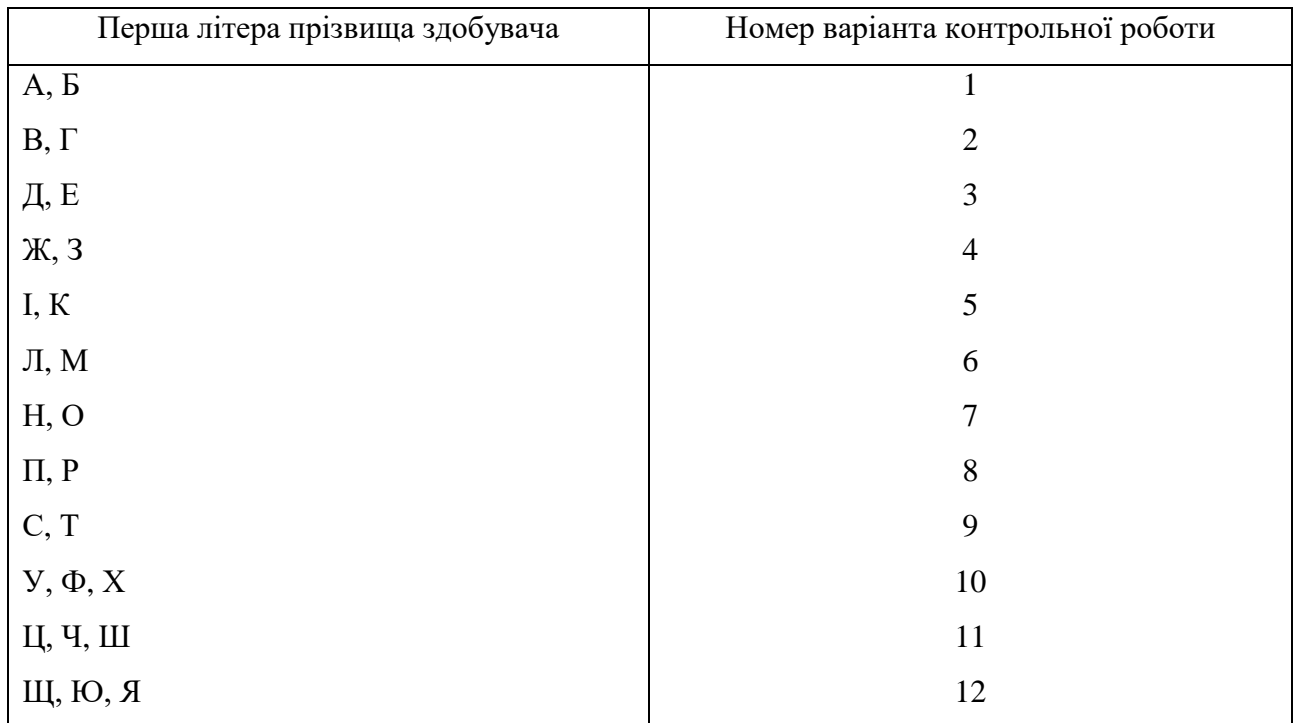

## Таблиця 1 – Розподіл варіантів контрольної роботи

### **Варіант № 1**

1. Охарактеризувати інвестиційний клімат в Україні.

2. Охарактеризуйте основні пріоритети науково-технологічного та інноваційного розвитку України.

3. Визначте мету, види і напрямки інвестиційного моніторингу.

# **Варіант № 2**

1. Охарактеризуйте чинники, за якими визначається інвестиційна привабливість підприємства.

2. Визначте роль венчурного капіталу для розвитку підприємства.

3. Охарактеризуйте зміст інвестиційних ресурсів підприємства.

# **Варіант № 3**

1. Визначте роль та функції фондових бірж в Україні.

- 2. Охарактеризуйте стан ринку інноваційних інвестицій в Україні.
- 3. Обґрунтуйте потреби в інвестиційних ресурсах підприємства.

# **Варіант № 4**

1. Охарактеризуйте основні методи державного регулювання ринку цінних паперів в Україні.

2. Охарактеризуйте процедуру оцінки інвестиційного проєкту інвестором.

3. Назвіть схеми та джерела формування інвестиційних ресурсів підприємства.

### **Варіант № 5**

1. Визначте складові стратегії управління портфелем цінних паперів.

2. Назвіть основні критерії та показники за якими визначається ефективність інвестиційного проєкту.

3. Визначте роль амортизації у фінансуванні інвестиційних проєктів.

### **Варіант № 6**

1. Назвіть основні фактори, які мають бути враховані при формуванні портфеля цінних паперів.

2. Охарактеризуйте зміст внутрішньої норми доходності інвестицій.

3. Назвіть методи оптимізації структури інвестиційних ресурсів.

### **Варіант № 7**

1. Охарактеризуйте стан ринку реальних інвестицій в Україні.

2. Визначте основні складові аналізу сценаріїв розвитку проєкту.

3. Визначте основні завдання державної політики в інвестиційній діяльності.

# **Варіант № 8**

1. Визначте фактори, що впливають на оцінку об'єктів нерухомості.

2. Визначте основні складові методу імітаційного моделювання.

3. Охарактеризуйте прямі методи державного регулювання інвестиційної діяльності.

### **Варіант № 9**

1. Розкрийте зміст методу валової ренти.

2. Охарактеризуйте заходи щодо зниженню інвестиційних ризиків.

3. Охарактеризуйте напрямки амортизаційної політики держави у сфері інвестицій.

# **Варіант № 10**

1. Охарактеризуйте стан ринку нерухомості в Україні.

2. Визначте основні складові інвестиційного проєктування.

3. Охарактеризуйте модель визначення вартості капіталу від залучення.

#### **Варіант № 11**

1. Охарактеризуйте зміст інтелектуальної власності та інтелектуального капіталу.

2. Визначте порядок проведення комплексної державної експертизи інвестиційних програм та проєктів будівництва.

3. Охарактеризуйте напрями діяльності технопарку.

#### **Варіант № 12**

1. Визначте зміст та роль тендерів в інвестиційній діяльності.

2. Охарактеризуйте модель середньозваженої вартості капіталу.

3. Визначте роль інвестиційних проєктів та програм для економічного розвитку України.

### **1.3 Практична частина**

#### Завдання 1

Машинобудівне підприємство по випуску автомобілів має проєкти шести варіантів розвитку бізнесу в таблиці 2.

Розрахувати показники ведення бізнесу по варіантам, результати розрахунків внести в таблицю 2.

За результатами розрахунків зробити аналітичні висновки про ефективність ведення бізнесу та перспективи інвестиційного розвитку підприємства. Оформити їх пояснювальною запискою, адресованою головному інженеру та головному економісту підприємства (рис. 1).

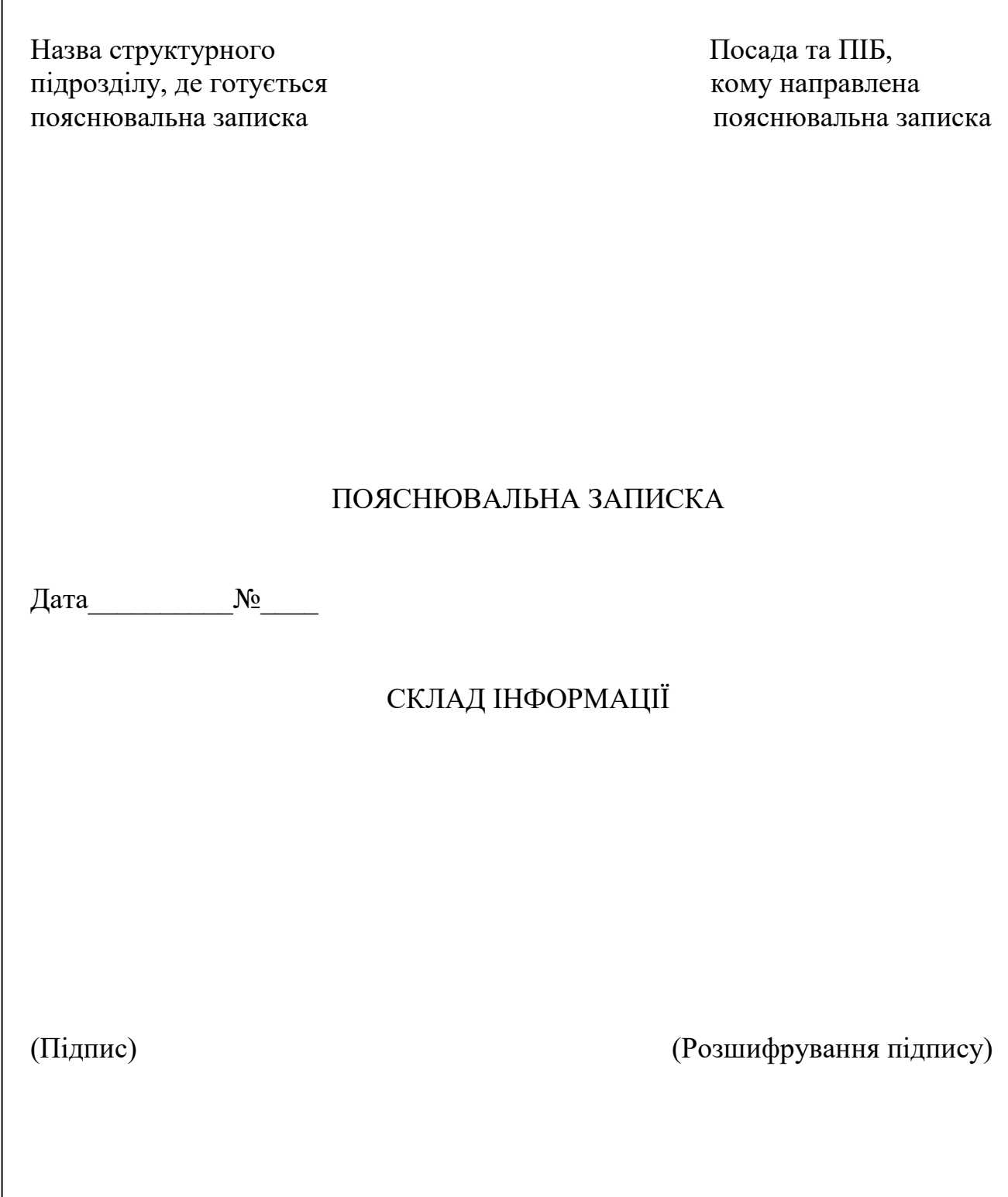

 $\overline{\phantom{a}}$ 

Рисунок 1 – Приклад оформлення пояснювальної записки

Таблиця 2 – Вихідні дані

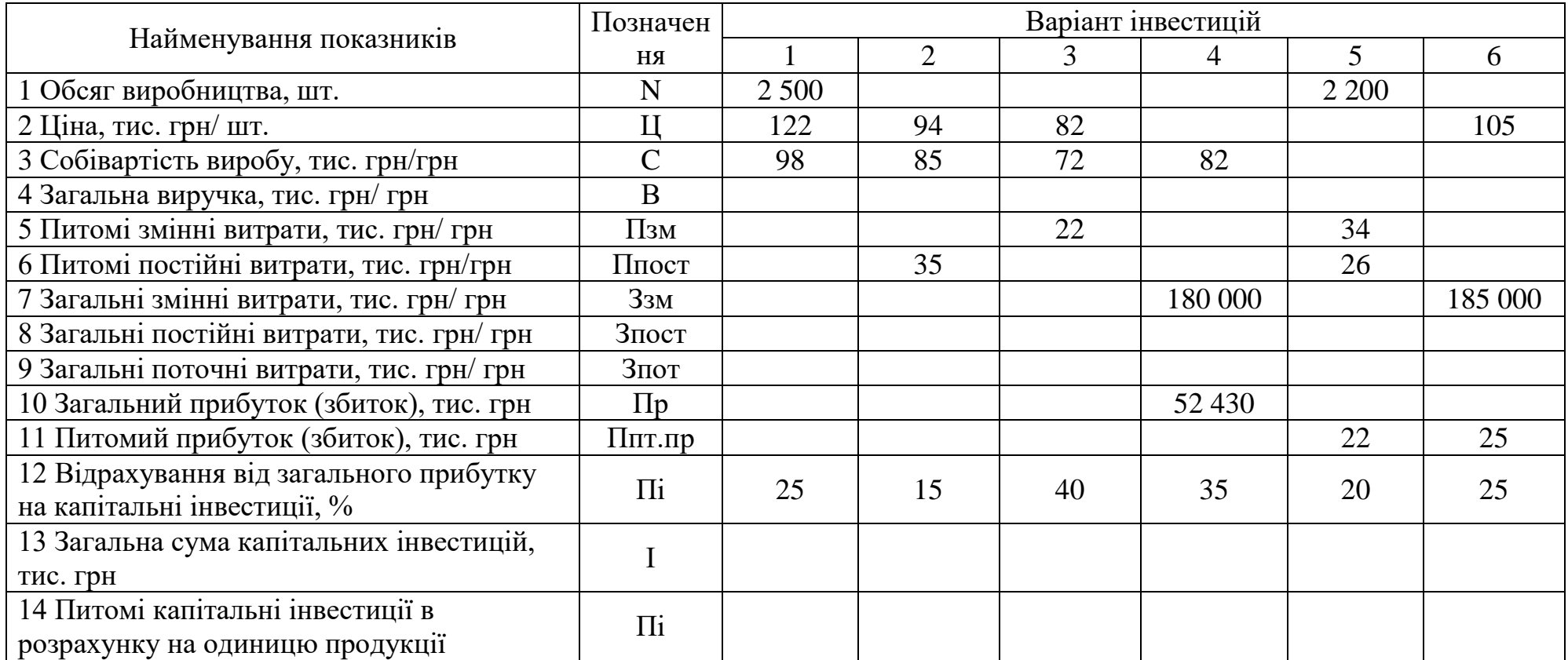

#### **Методичні рекомендації до розв'язання задач**

#### **Задача 1**

1. Для визначення найефективнішого варіанта інвестиційного розвитку підприємства необхідно визначити загальну суму прямих інвестицій та їх питому вагу в розрахунку на одиницю продукції.

2. Порядок визначення цих показників такий:

2.1. За варіантом 1 визначається:

2.1.1. Виручка  $(B<sup>1</sup>)$ :

$$
B^1 = LI^1 N^1, \tag{1}
$$

де Ц<sup>1</sup>, N<sup>1</sup> – відповідно, ціна та обсяг продукції за 1-м варіантом.

2.1.2. Загальні поточні витрати  $(3<sup>1</sup>$ пот):

$$
31 \text{nor} = C1 \text{N}1,
$$
 (2)

де С<sup>1</sup> – собівартість продукції за 1-м варіантом.

2.1.3. Загальний прибуток (збиток)  $(\Pi^1$ р):

$$
\Pi^1 \mathsf{p} = \mathsf{B}^1 - 3^1 \text{nor.}
$$
 (3)

2.1.4. Прибуток (збиток) в розрахунку на одиницю продукції ( $\Pi^1$ пт.пр):

$$
\Pi^1 \pi \pi \pi p = \Pi^1 p / N^1. \tag{4}
$$

2.2. За варіантом 2 визначається:

2.2.1. Питомі змінні витрати (П<sup>2</sup>зм):

$$
\Pi^2 3M = C^2 - \Pi^2 \text{nor},\tag{5}
$$

де  $C^2$ ,  $\Pi^2$ пост – відповідно, собівартість та питомі постійні витрати.

2.2.2. Прибуток на одиницю продукції ( $\Pi^2$ пт.пр):

$$
\Pi^2 \Pi \mathbf{T}.\Pi \mathbf{p} = \Pi^2 - \mathbf{C}^2. \tag{6}
$$

2.3. За варіантом 3 визначається:

2.3.1. Питомі постійні витрати ( $\Pi^3$ пост):

$$
\Pi^3 \text{nor} = C^3 - \Pi^3 \text{3M},\tag{7}
$$

де  $C^3$ ,  $\Pi^3$ зм – відповідно, собівартість продукції та питомі змінні витрати.

2.3.2. Прибуток на одиницю продукції  $(\Pi^3 \Pi \Pi \Pi)$ :

$$
\Pi^3 \Pi \mathbf{T}.\Pi \mathbf{p} = \Pi^3 - \mathbf{C}^3,\tag{8}
$$

де Ц<sup>3</sup> – ціна продукції за 3-м варіантом.

2.4. За варіантом 5 визначаємо:

2.4.1. Загальна собівартість одиниці продукції (С<sup>5</sup>):

$$
C5 = \Pi53M + \Pi5ncT,
$$
\n(9)

де П<sup>5</sup>зм, П<sup>5</sup>пост – відповідно, змінні і постійні витрати собівартості одиниці продукції по варіанту;

2.4.2. Загальні змінні витрати (З<sup>5</sup>зм):

$$
3^5 3M = \Pi^5 3M \quad N^5,\tag{10}
$$

де П<sup>5</sup>зм, N<sup>5</sup> – відповідно, питомі змінні витрати в собівартості одиниці продукції та обсяг виробництва.

2.4.3. Загальні постійні витрати  $(3^5 \text{noc})$ :

$$
35ncr = \Pi5ncr \quad N5,
$$
 (11)

де П<sup>5</sup>пост – постійні витрати в собівартості одиниці продукції;

2.4.4. Загальні поточні витрати (З<sup>5</sup>пот):

$$
35 \text{mod } 35 \text{mod } 35 \text{mod } 12
$$

2.4.5. Загальний прибуток ( $\Pi^5$ пр):

$$
\Pi^5 \Pi p = \Pi^5 \Pi \Pi \Pi p \quad N^5,\tag{13}
$$

де П<sup>5</sup>пт.пр – питомий прибуток (збиток) в розрахунку на одиницю продукції;

2.4.6. Ціну одиниці продукції (Ц<sup>5</sup>):

$$
\mathbf{L}^5 = \mathbf{C}^5 + \mathbf{L}^5 \mathbf{n} \mathbf{L} \mathbf{n} \mathbf{p}.\tag{14}
$$

2.4.7. Загальну виручку від реалізації (В<sup>5</sup>):

$$
B5 = 35 nor + \Pi5 np.
$$
 (15)

2.5. Оскільки за умовою задачі загальні постійні витрати однакові, то в таблиці 2 (графа 8) можна заповнити в таблиці для всіх варіантів, тобто:

$$
31 \text{nor } 32 \text{nor } 33 \text{nor } 34 \text{nor } 35 \text{nor } 36 \text{nor.}
$$
 (16)

2.6. Для варіанта 6 визначаємо:

2.6.1. Загальні поточні витрати:

$$
36 \text{nor} = 36 \text{an} + 36 \text{nor}, \tag{17}
$$

де З<sup>6</sup>зм, З<sup>6</sup>пост – відповідно, загальні та змінні постійні витрати по 6-му варіанту;

2.6.2. Питомі поточні витрати (С<sup>6</sup>пот):

$$
C6 \text{nor} = \text{H}6 - \text{H}6 \text{nor}, \tag{18}
$$

де Ц $^6$ , П $^6$ пт.пр — відповідно, ціна і питомий прибуток в розрахунку на одиницю виробу;

2.6.3. Обсяг виробництва продукції ( $N^6$ ):

$$
N^6 = 3^6 \text{nor } \angle C^6,
$$
 (19)

де З<sup>6</sup>пот, С<sup>6</sup> – відповідно, загальні поточні витрати і собівартість одиниці продукції;

2.6.4. Виручку від реалізації (В<sup>6</sup>):

$$
B6 = H6 N6.
$$
 (20)

2.6.5. Загальний прибуток від реалізації продукції (П<sup>6</sup>р):

$$
\Pi^6 p = \Pi^6 \pi \pi \cdot \pi p \quad N^6. \tag{21}
$$

2.6.6. Питомі змінні витрати (П<sup>6</sup>зм):

$$
\Pi^6 3M = 3^6 3M / N^6,
$$
\n(22)

де З<sup>6</sup>зм – загальні змінні витрати по 6-му варіанту;

2.6.7. Питомі постійні витрати (П<sup>6</sup>пост):

$$
\Pi^6 \text{noc} = 3^6 \text{noc} \cdot / N^6. \tag{23}
$$

Тепер повертаємось до варіантів 1-4.

2.7. Для варіанта 1 визначаємо:

2.7.1. Загальні змінні витрати (З<sup>1</sup>зм):

$$
3^{1}3M = 3^{1} \text{NOT} - 3^{1} \text{NOT}, \qquad (24)
$$

де З<sup>1</sup>пот, З<sup>1</sup>пост – відповідно, загальні поточні і загальні постійні витрати для 1-го варіанта.

2.7.2. Питомі змінні витрати (П<sup>1</sup>зм):

$$
\Pi^1 3M = 3^1 3M / N^1.
$$
 (25)

2.7.3. Питомі постійні витрати:

$$
\Pi^1 \text{rocr} = 3^1 \text{rocr} / \text{N}^1. \tag{26}
$$

2.8. Для варіанта 2 визначаємо:

2.8.1. Обсяг виробництва і реалізації ( $N^2$ ):

$$
N^2 = 3^2 \text{rocr} / \Pi^2 \text{rocr.}
$$
 (27)

2.8.2. Виручка від реалізації  $(B^2)$ :

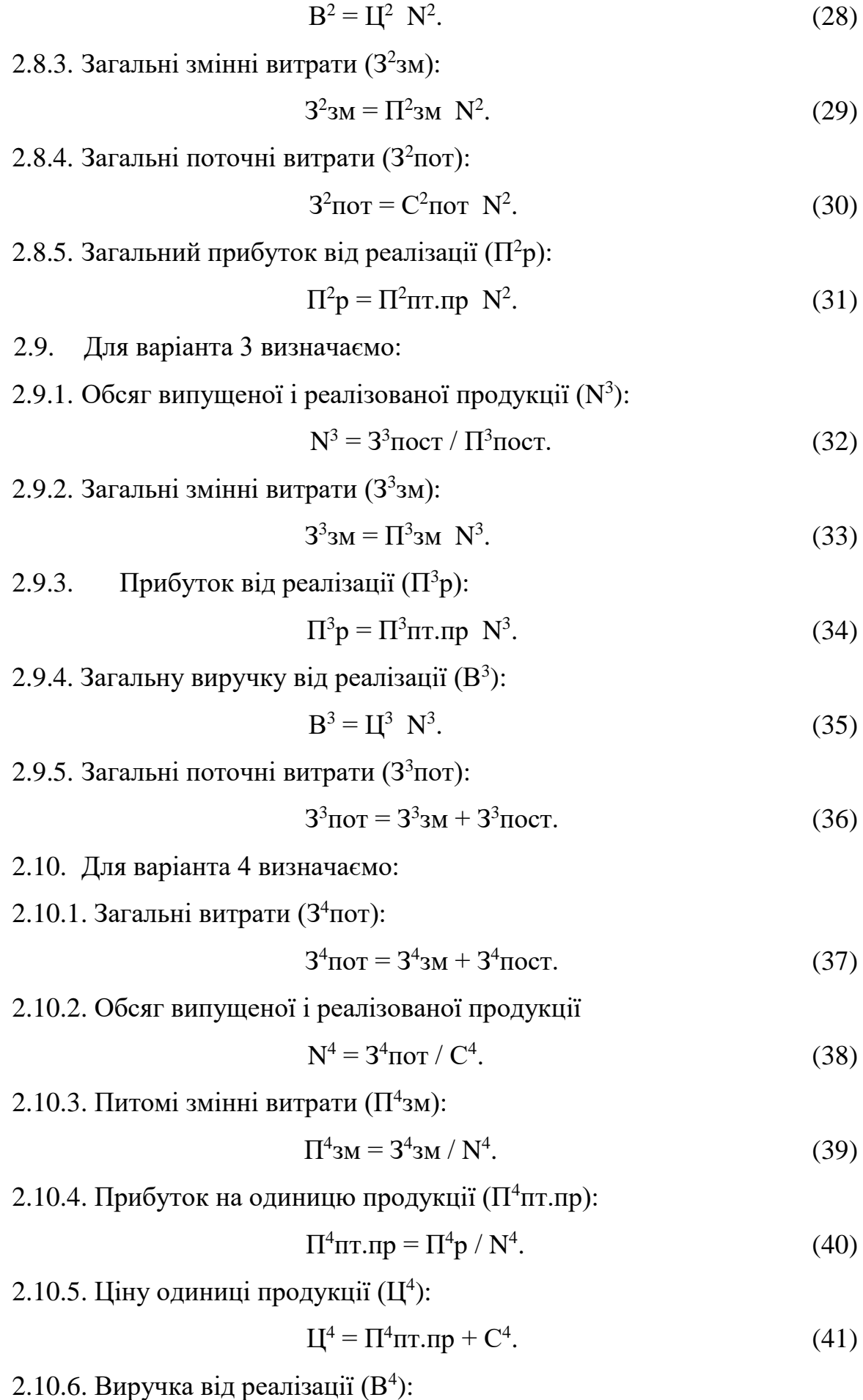

$$
B4 = LI4. N4. \t(42)
$$

2.10.7. Питомі постійні витрати ( $\Pi^4$ пост):

$$
\Pi^4 \text{noc} = 3^4 \text{noc} \cdot / N^4. \tag{43}
$$

2.11. Загальну суму капітальних вкладень визначаємо по формулі:

$$
Y^i = \Pi^i p \cdot \Pi^i y,\tag{44}
$$

де П<sup>і</sup>р, П<sup>і</sup>у – відповідно, загальний прибуток і-го варіанту бізнесу і доля відрахувань від прибутку на капітальні інвестиції.

2.12. Суму прямих інвестицій в розрахунку на одиницю продукції ( $\Pi$ <sup>i</sup>y) можна визначити за формулами:

$$
\Pi^{\mathbf{i}}\mathbf{y} = \mathbf{Y}^{\mathbf{i}} / \mathbf{N}^{\mathbf{i}} \tag{45}
$$

або

$$
\Pi^{\mathbf{i}}\mathbf{y} = \Pi^{\mathbf{i}}\mathbf{n}\mathbf{r}.\mathbf{n}\mathbf{p}.\mathbf{N}^{\mathbf{i}},\tag{46}
$$

де N<sup>i</sup>, П<sup>і</sup>пт.пр – відповідно, обсяг продукції і питомий прибуток на одиницю продукції.

За результатами рядків 10 і 11 зробити висновок щодо ефективності ведення бізнесу підприємства, а за результатами рядків 13 і 14 зробити висновки щодо найефективнішого варіанта інвестиційного розвитку підприємства.

На основі проведених розрахунків скласти пояснювальну записку на ім'я головного інженера і головного економіста. Вона повинна бути оформлена на бланку або стандартному аркуші паперу формату А4 за формою, наведеною на рисунку 1.

### **Задача 2**

Підприємство зацікавлене у впровадженні 4-х інвестиційних проєктів з показниками наведеними у таблиці 3.

Ціна джерел фінансування 10 %.

За своїми економічними показниками підприємство має варіанти фінансувати інвестиції:

а) до 55 млн грн на рік;

б) до 90 млн грн на рік.

Необхідно:

1. Провести порівняльний аналіз показників всіх запропонованих проєктів.

2. Запропонувати оптимальний інвестиційний портфель для варіантів а) і б) у випадку, коли:

2.1. Проєкти піддаються дробленню.

2.2. Проєкти не піддаються дробленню.

2.3. Обсяг інвестицій на плановий рік обмежений сумою 70 млн грн.

3. Результати розрахунків та управлінські пропозиції оформити у вигляді пояснювальної записки.

### Таблиця 3 – Вихідні дані

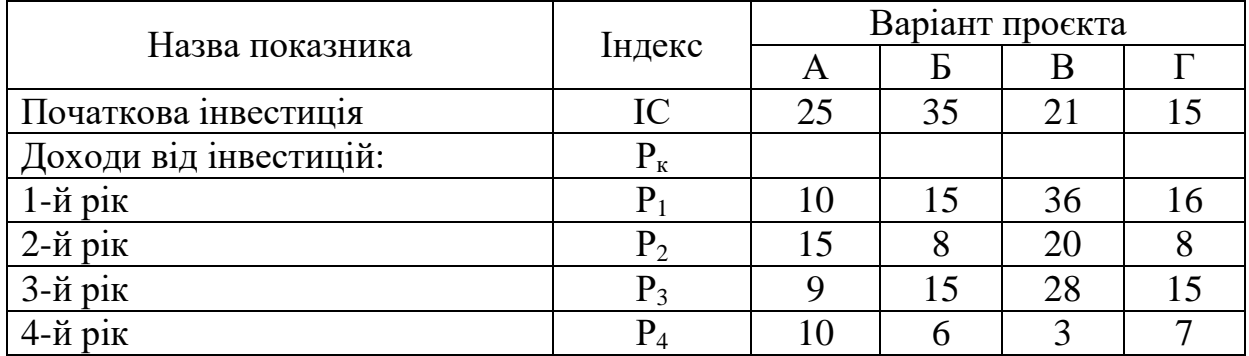

### **Методичні рекомендації до розв'язання задачі**

Необхідно розрахувати за всіма проєктами наступні економічні показники їх ефективності:

- чистий приведений ефект (NPV);
- індекс рентабельності (РІ);
- норму рентабельності інвестицій (ІRR).

Ці показники розраховуються за формулами:

$$
NPV = \sum \frac{P_k}{(1+r)^k} - IC\,,\tag{47}
$$

$$
PI = \sum \frac{P_k}{\left(1+r\right)^k} \div IC\,,\tag{48}
$$

$$
IRR = r + \frac{f(r_1)}{f(r_2) - f(r_1)} * (r_2 - r_1),
$$
\n(49)

де Рк – річні доходи від впровадження інвестицій;

r – ставка дисконтування;

к – період регенерації проєктів;

ІС – первинні інвестиції;

- $r_1$  значення коефіцієнта дисконтування, при якому f  $(r_1) > 0$  (f  $(r_1 < 0)$ );
- $r_2$  значення коефіцієнта дисконтування, при якому f  $(r_2)$  < 0 (f  $(r_1 > 0)$ ).

Розрахунки внести в таблиці 4 та 5.

Таблиця 4 – Показники ефективності інвестиційних проєктів

| Найменування проєктів | Показники ефективності |  |      |
|-----------------------|------------------------|--|------|
|                       | ND)                    |  | 'D D |
|                       |                        |  |      |
|                       |                        |  |      |
|                       |                        |  |      |
|                       |                        |  |      |

Таблиця 5 – Проєкти розташовані за убуванням показника РІ

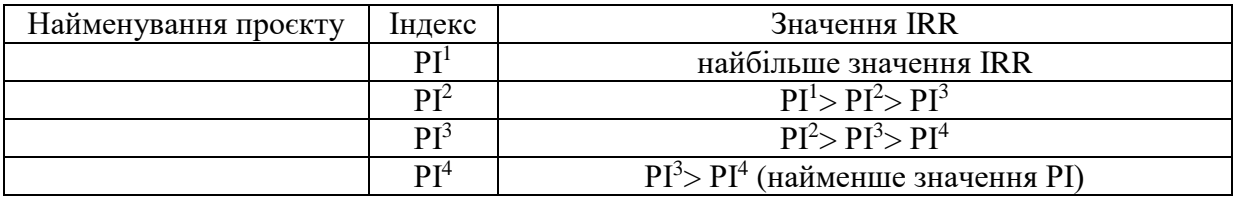

В тому випадку, коли проєкти піддаються роздрібненню, тобто мається на увазі що можна реалізувати не тільки в цілому кожний проєкт, а й любу його частину необхідно використовувати наступну послідовність розрахунків:

– після впорядкування розрахунків за убуванням РІ в портфель включаються перші К проєктів, які в сумі в повному обсязі можуть бути профінансовані підприємством;

– наступний проєкт береться не в повному обсязі, а лише у тій його частині, в якій він може бути профінансований (залишковий принцип).

На основі даних таблиці 5 формуємо оптимальну стратегію по складанню найефективнішого інвестиційного портфелю підприємства. Це означає, що сума інвестицій набрана в порядку убування показника РІ повинна бути рівною:

– у випадку а) – 55 млн грн;

– у випадку б) – 90 млн грн.

Для цього використовуємо наступний алгоритм:

– у випадку а):

 $55 = IC_{N1} + (55 - IC_{N2})$ або  $55 = IC_{N1} + IC_{N2} + (55 - IC_{N1} - IC_{N2})$ або

 $55 = IC_{N1} + IC_{N2} + IC_{N3} + (55 - IC_{N1} - IC_{N2} + IC_{N3});$ 

– у випадку б):

$$
90 = IC_{N1} + (90 - IC_{N2})
$$
  
afo  

$$
90 = IC_{N1} + IC_{N2} + (90 - IC_{N1} - IC_{N2})
$$
  
afo  

$$
90 = IC_{N1} + IC_{N2} + IC_{N3} + (90 - IC_{N1} - IC_{N2} + IC_{N3}).
$$

Результати розрахунків внести в таблиці 6 та 7

Таблиця 6 – Найоптимальніша стратегія формування інвестиційного портфелю підприємства при можливості інвестування за варіантом а)

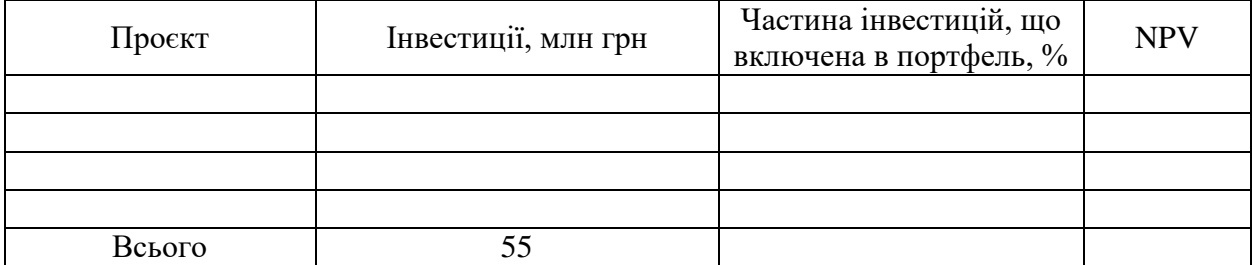

Таблиця 7 – Найоптимальніша стратегія формування інвестиційного портфелю підприємства при можливості інвестування за варіантом б)

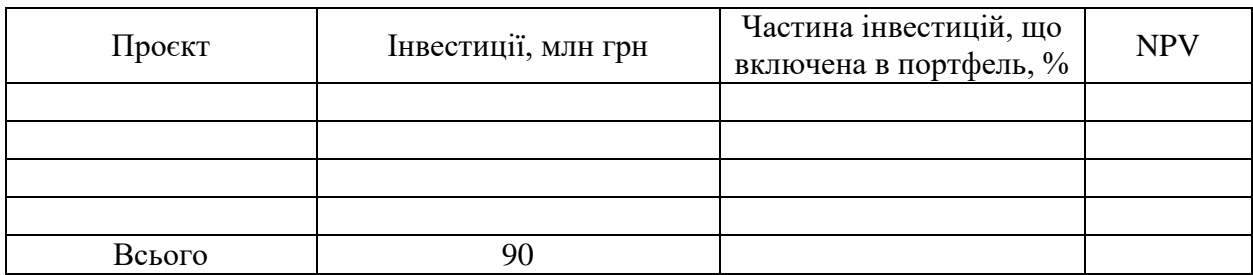

У випадку, коли розглядаються проєкти, що не піддаються дробленню оптимальну комбінацію знаходять на основі послідовного перегляду всіх можливих варіантів сполучення проєктів і розрахунком сумарного NPV для кожного варіанту. Комбінація, що максимізує сумарний NPV буде оптимальною.

Дані підбору комбінацій за варіантами можна внести в таблиці 8 і 9.

Таблиця 8 – Варіанти комбінацій можливого сполучення проєктів за варіантом а)

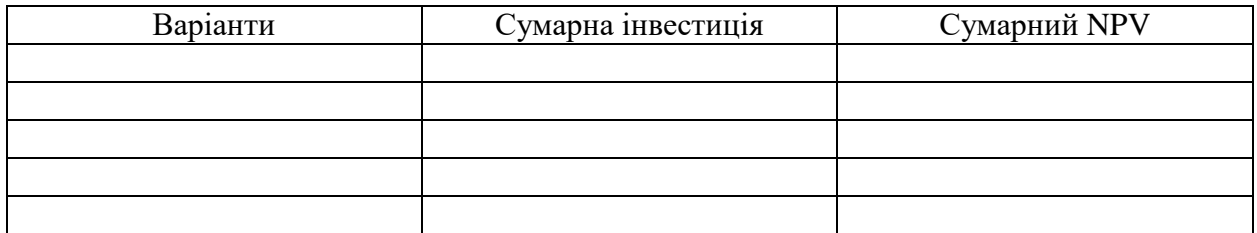

Таблиця 9 – Варіанти комбінацій можливого сполучення проєктів за варіантом б)

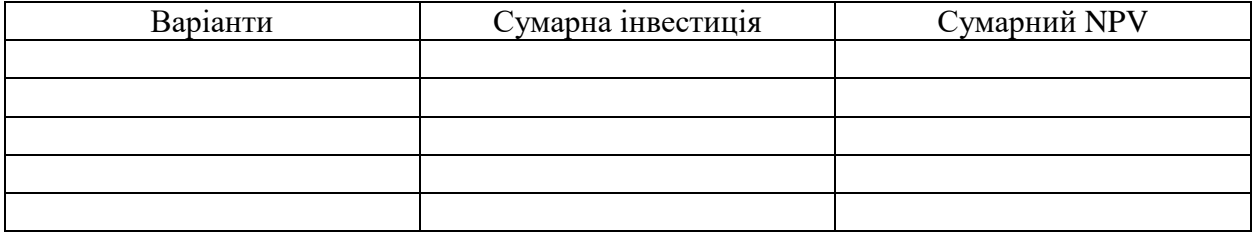

У тому випадку, коли мова йде про оптимізацію обмежену часом необхідно розрахувати втрати в NPV, якщо кожний із запропонованих проєктів буде відстрочений на рік.

Розрахунок індексу можливих втрат можна виконати у вигляді таблиці 10.

Таблиця 10 – Розрахунок втрат NPV, якщо кожний проєкт буде відстрочено на рік

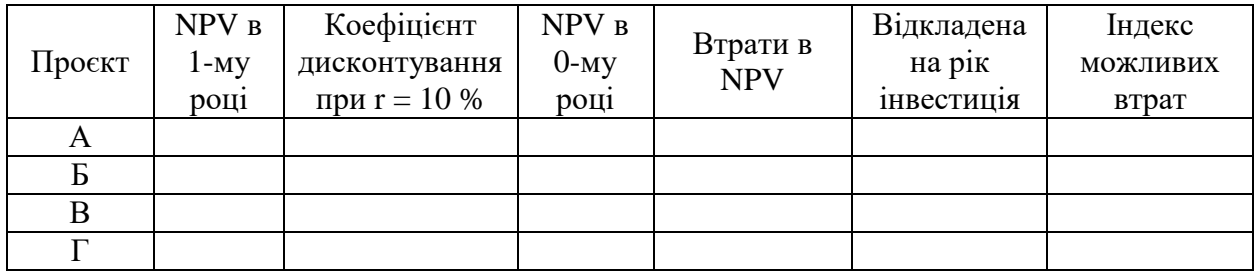

Індекс можливих втрат показує чому дорівнює величина відносних втрат, якщо проєкт відкладено на рік.

Найоптимальнішу стратегію розподілу інвестицій за декількома проєктами у випадку обмеження інвестицій сумою 70 млн грн привести у вигляді таблиці 11.

Таблиця 11 – Оптимальна структура інвестиційного портфелю у випадку його обмеженості

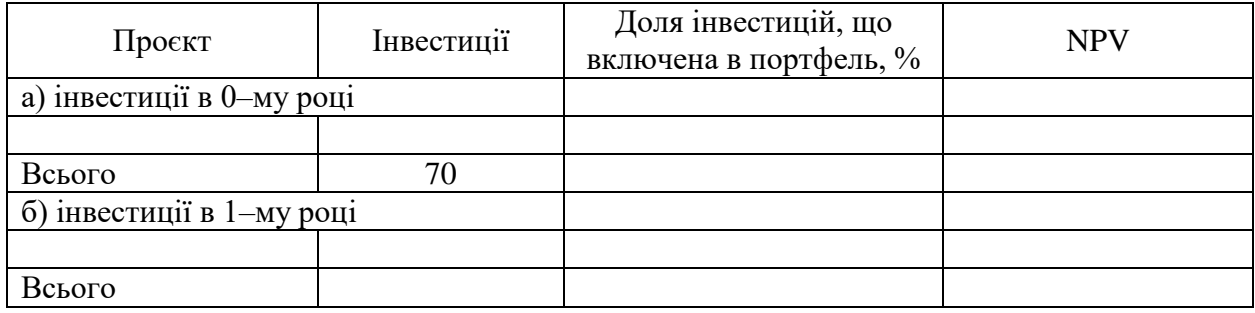

На основі проведених розрахунків скласти пояснювальну записку, адресовану головному інженеру і головному економісту. Вона повинна бути оформлена на бланку або на стандартному аркуші паперу формату А4 (рис. 1).

#### **СПИСОК РЕКОМЕНДОВАНИХ ДЖЕРЕЛ**

1. Бланк И. А. Инвестиционный менеджмент / И. А. Бланк. – Київ : МП «Итем ЛТД», «Юнайтед ЛТД», 1995. – 448 с.

2. Бланк И. А. Основы инвестиционного менеджмента : в 2 т. / И. А. Бланк.– Київ : Эльга-Н, Ника-Центр, 2001.– Т. 1. – 536 с.

3. Бланк И. А. Управление инвестициями предприятия / И. А. Бланк. – Київ : Ника-Центр, Эльга, 2003. – 480 с.

4. Інвестиційний менеджмент : навч. посіб. / В. М. Гриньова, В. О. Коюда, Т. І. Лепейко, О. П. Коюда, Ю. М. Великий. – Харків : ВД «ІНЖЕК», 2005. – 664 с.

5. Інвестування : навч. посіб. / В. М. Гриньова, В. О. Коюда, Т. І. Лепейко, О. П. Коюда, Ю. М. Великий ; під заг. ред. д-ра екон. наук, проф. В. М. Гриньової. – 2-ге вид., допрац. і доп. – Харків : ВД «ІНЖЕК», 2004. – 404 с.

6. Майорова Т. В. Інвестиційна діяльність : навч. посіб. / Т. В. Майорова. – Київ : Центр навчальної літератури, 2004. – 376 с.

7. Пономаренко В. С. Реальне інвестування суб`єктів господарювання : навч. посіб. / В. С. Пономаренко, О. М. Ястремська. – Харків : ХДЕУ, 2000. – 168 с.

8. Портфельне інвестування : навч. посіб. / А. А. Пересада, О. Г. Шевченко, Ю. М. Коваленко, С. В. Урванцева. – Київ : КНЕУ, 2004. – 408 с.

9. Черваньов Д. М. Менеджмент інвестиційної діяльності підприємств : навч. посіб./ Д. М. Черваньов.– Київ : Знання-Прес, 2003. – 622 с.

10. Бень Т.Г. Інтегральна оцінка фінансового стану підприємства / Т. Г. Бень, С. Б. Довбня / Фінанси України. – 2002. – № 6. – С. 53–60.

11. Гончаров А. Б. Инвестирование : учебное пособие для самостоятельного изучения дисциплины / А. Б. Гончаров. – Харьков : ИД «ИНЖЭК», 2003. – 352 с.

12. Проблеми розвитку інвестиційної діяльності : монографія / В. М. Гриньова, В. О. Коюда, Т. І. Лепейко, О. П. Коюда; за заг. ред. В. М. Гриньової.– Харків : Вид. ХДЕУ, 2002. – 464 с.

*Виробничо-практичне видання*

Методичні рекомендації до виконання контрольної роботи з навчальної дисципліни

# **«ІНВЕСТИЦІЙНИЙ МЕНЕДЖМЕНТ»**

*(для здобувачів другого (магістерського) рівня вищої освіти всіх форм навчання спеціальності 073 – Менеджмент)*

### Укладач **ЗАПОРОЖЕЦЬ** Ганна Володимирівна

Відповідальний за випуск *М. А. Браташ За авторською редакцією* Комп'ютерне верстання *Г. В. Запорожець*

План 2021, поз. 370М

Підп. до друку 27.12.2022. Формат  $60 \times 84/16$ . Електронне видання. Ум. друк. арк. 1,3

Видавець і виготовлювач: Харківський національний університет міського господарства імені О. М. Бекетова, вул. Маршала Бажанова, 17, Харків, 61002. Електронна адреса: [office@kname.edu.ua](mailto:office@kname.edu.ua) Свідоцтво суб'єкта видавничої справи: ДК № 5328 від 11.04.2017.